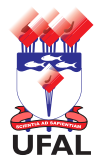

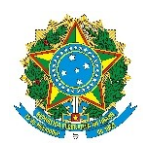

Universidade Federal de Alagoas – Ufal Departamento de Administração de Pessoal – DAP

## **Requerimento de Progressão por Capacitação de Técnico-Administrativo**

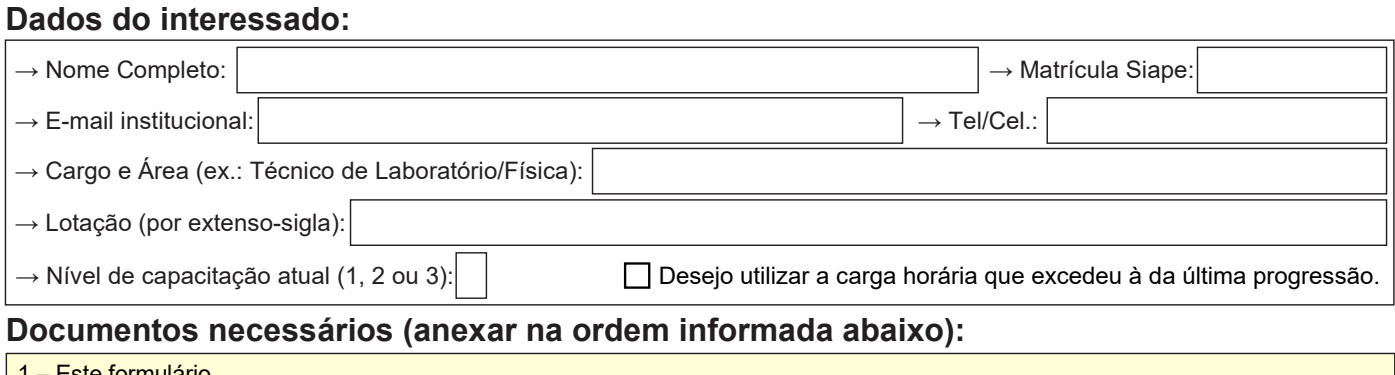

<u>-</u>ste formulario. 2 – Cópia autenticada de um ou mais Certificados/Atestados/Declarações de conclusão de cursos/eventos com os seguintes requisitos cumulativos:

a) Carga horária mínima de 20h.

b) Curso/evento compatível com o cargo ocupado e o ambiente organizacional, nos termos da Portaria nº 9/2006-MEC (consultála [clicando aqui](http://portal.mec.gov.br/arquivos/pdf/canalcggp/portarias/pt09_2006.pdf) para saber os cursos compatíveis).

c) A condição de aluno, capacitando, aprendiz ou condição similar.

## **Descreva as atividades desempenhadas por você no ambiente de trabalho:**

## **Observações:**

**Declaro, sob as penas da lei, que assumo total responsabilidade pela veracidade das informações aqui prestadas.**

**Declaro que não foi ajuizada ação judicial para pleitear o pagamento da vantagem aqui solicitada, e caso venha a ajuizar, comprometo-me a informar o ocorrido oficialmente ao Departamento de Administração de Pessoal – DAP/Ufal, o que irá evitar a duplicidade de processo, seja administrativo ou judicial, para o objeto ora tratado, conforme observância do art. 4º, alínea g, da Portaria Conjunta nº 02/2012/SGP e SOF, do Ministério do Planejamento, Orçamento e Gestão, publicada no DOU nº 232, página 101, de 03/12/2012.**

 $\frac{1}{2}$  ,  $\frac{1}{2}$  ,  $\frac{1$ 

Requerimento – versão atualizada em set/2020 – Diagramação: CCAF/DAP – Tel.: 82 3214-1122 – ccaf@dap.ufal.br Assinatura do interessado

Av. Lourival Melo Mota, s/n, Cidade Universitária - Maceió - Alagoas - CEP 57072-900 - Telefone - (82) 3214-1100 Visite o Portal do Servidor: <http://www.ufal.edu.br/servidor/> - Utilize papel reciclado e de forma consciente.

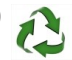

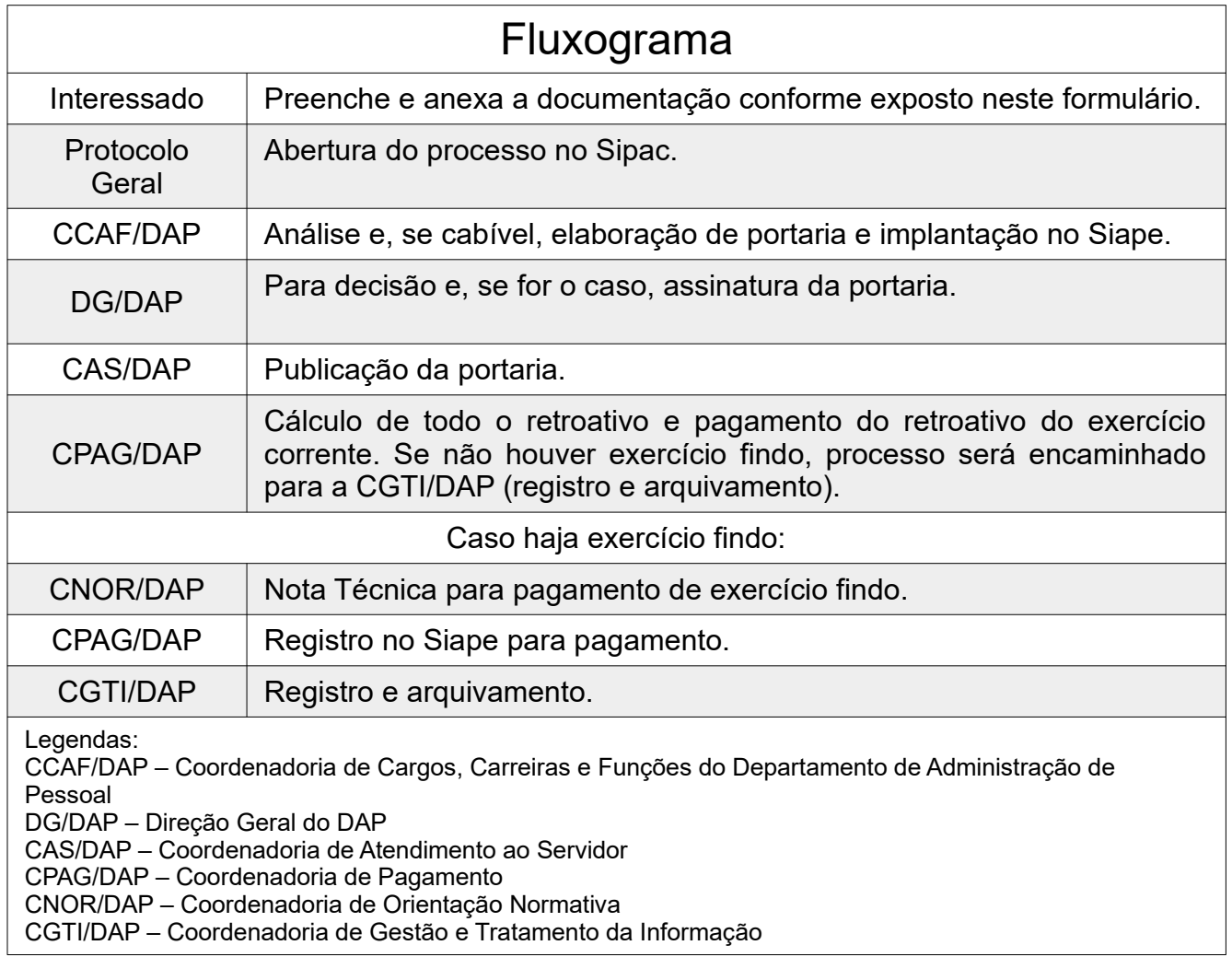